## ZOTERO

## Corrigé de l'exercice bibliographique

- La bibliographie fait partie intégrante d'un travail de recherche. Elle **permet aux lecteurs de retrouver les documents cités et de justifier les hypothèses de recherche pour éviter de tomber dans une situation de plagiat**. Les références doivent être correctes, précises et renvoyer à des documents accessibles à tous.
- Une bibliographie de qualité en médecine présente des références variées et contrôlées (types de documents, sources fiables, auteur(s)) et respectant les recommandations **Vancouver,** pour la conduite, la présentation, la rédaction et la publication des travaux de recherche.

#### **Les trois grands principes** de Vancouver sont les suivants :

- Les références bibliographiques doivent toutes être citées et numérotées selon leur ordre d'apparition dans le texte (numéro entre parenthèses).
- Dans la bibliographie placée en fin de thèse, les références citées sont classées par ordre croissant et répertoriées en respectant les règles de présentation correspondantes à chaque type de document.
- Lorsqu'un document est cité plus d'une fois, il garde la même numérotation dans le texte et dans la bibliographie finale.
- En lisant la bibliographie, le lecteur doit pouvoir identifier les types de documents utilisés afin de vérifier la variété des sources et de savoir éventuellement où chercher pour les retrouver. L'URL ne suffit pas car il peut être erroné (mal reproduit) ou avoir changé (nouveau site). La date, elle, est importante notamment pour savoir si les documents utilisés sont datés ou récents.

#### Les erreurs les plus couramment rencontrées :

- Référence incomplète et structure de référence erronée
- \*.pdf dans le titre
- Informations parasites dans la référence

#### Référence incomplète et structure de référence erronée :

- La structure d'une référence varie en fonction du type de document. C'est cette structure qui va permettre d'identifier le type de document, il est donc important qu'elle soit conforme.
- Les références doivent être harmonisées : pour un même type de document, optez toujours pour la même présentation : [https://mondiapason.ca/fichiers/OutilBibliographique/index\\_Vancouver.php](https://mondiapason.ca/fichiers/OutilBibliographique/index_Vancouver.php)
- Une référence est incomplète dès lors qu'elle ne permet pas d'identifier avec certitude le document auquel elle se rapporte. Il donc important que soit mentionné, a minima : le(s)

auteur(s) – le titre du document – le numéro de l'édition (si plusieurs éditions disponibles) ou du fascicule (pour une revue) – le nom de l'éditeur et/ou le titre de la publication – la date de publication.

 Dans la plupart des cas, Zotero reconnaît, le type de document affiché à l'écran, et personnalise la fonction importation mais ce n'est pas toujours le cas : bien penser à vérifier et modifier au besoin.

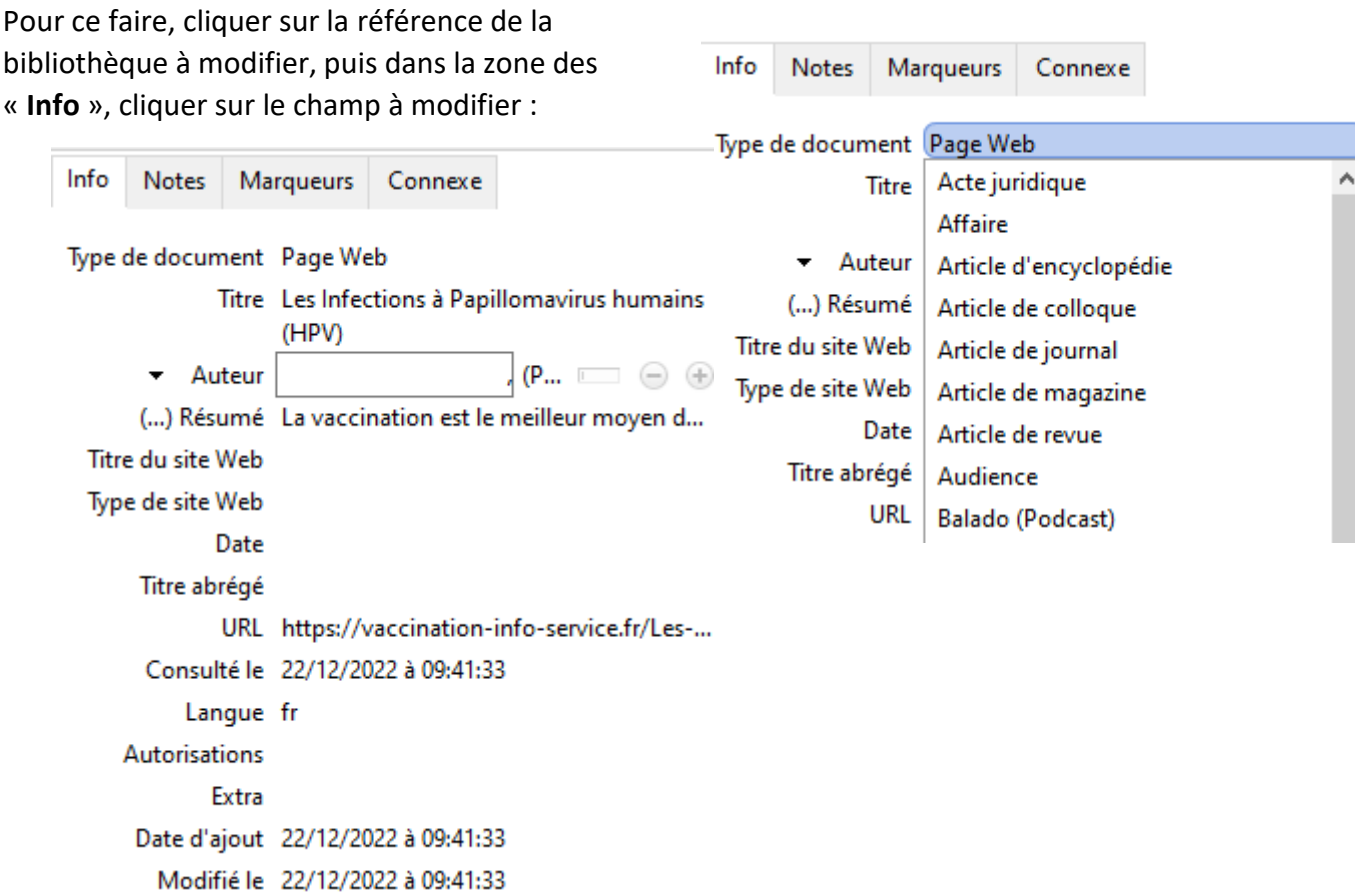

#### \*.pdf dans le titre de la référence :

- **Il ne faut pas confondre nom de fichier et titre du document.** Lorsqu'on consulte un document contenu dans un fichier PDF, le titre pour la référence sera toujours celui du document contenu dans le fichier PDF. Le nom du fichier est quelque chose qui peut être modifié aisément en fonction de l'archivage que vous souhaitez en faire alors que le titre du document contenu est fixe.
- Pour créer une référence à partir d'un document PDF, 2 possibilités :
- Glisser/déposer le fichier dans la bibliothèque Zotero. Si les métadonnées (données sur le fichier) sont complètes, Zotero les récupère et crée une référence à partir du fichier.

- Créer une référence dans la bibliothèque sans appui, si Zotero ne récupère pas les métadonnées, à partir de l'outil : c + et compléter manuellement la référence (champs de la zone « **Info** »)

#### Informations parasites dans la référence :

- Parfois, Zotero récupère des données qui n'ont pas leur place dans les références. Il faut donc veiller à les retirer et à contrôler que les bonnes informations se trouvent au bon endroit dans la zone des « **Info** ».
- Comme indiqué plus haut, les références, en bibliographie doivent être harmonisées et uniformisées. Pour un même type de document, opter toujours pour la même présentation.
- Si Zotero récupère une référence avec le titre en majuscule, vous pouvez conserver les majuscules uniquement si tous les titres de votre bibliographie sont en majuscules. Dans le cas contraire, effectuer un clic-doit sur le champ « titre » et sélectionner « Lettre capitale en début de phrase » :

Initiales En Majuscules Lettre capitale en début de phrase

# Bibliographie avec le style « Vancouver » embarqué à Zotero

 $(1-11)$ 

- 1. Tardif É, Doudin PA. Neurosciences et cognition: perspectives pour les sciences de l'éducation. Louvain-la-Neuve: De Boeck supérieur; 2022. 412 p.
- 2. Perrin G. Favoriser l'insertion professionnelle et l'accès à l'emploi: les atouts des bibliothèques [Internet]. Villeurbanne: Presses de l'Enssib; 2017 [cité 2 févr 2023]. 202 p. Disponible sur: http://books.openedition.org/pressesenssib/1879
- 3. Lameira C. Pédagogie médicale et internet: conception d'un document pédagogique multimédia interactif sur la plate-forme de formation de la faculté de médecine de strasbourg. [Thèse d'exercice]. [Strasbourg]: Université Louis Pasteur; 2007.
- 4. Rombauts N. Patients virtuels: pédagogie, état de l'art et développement du simulateur Alphadiag [Thèse d'exercice]. [Lyon]: Université Claude Bernard; 2014.
- 5. Harden RM, Laidlaw JM, Irby DMP. Essential skills for a medical teacher: an introduction to teaching and learning in medicine. 2e ed. Edimbourg: Elsevier; 2017. xv‑288 p.
- 6. White LC, Moola FJ, Kirsh JA, Faulkner GEJ. A therapeutic recreation camp for children with congenital heart disease: examining impact on the psychosocial well-being of parents. J Child Fam Stud. 1 oct 2016;25(10):3034‑43.
- 7. Flinn JT, Miller A, Pyatka N, Brewer J, Schneider T, Cao CGL. The effect of stress on learning in surgical skill acquisition. Med Teach. sept 2016;38(9):897‑903.
- 8. Cuenot S, Cochand P, Lanares J, Feihl F, Bonvin R, Guex P, et al. L'apport du patient simulé dans l'apprentissage de la relation médecin-malade : résultats d'une évaluation préliminaire. Pédagogie Médicale. 1 nov 2005;6(4):216‑24.
- 9. HAS (Haute Autorité de Santé). Décision n°2015.0097/DC/SEVAM du 22 avril 2015 du collège de la Haute Autorité de santé portant adoption du guide « E-learning Guide de conception de Formation Ouverte et A Distance (FOAD) dans le monde de la santé. » [Internet]. Saint-Denis La Plaine: HAS; 2015 [cité 2 févr 2023] p. 1. Disponible sur: https://hassante.fr/jcms/c\_2033756/en/decision-n2015-0097/dc/sevam-du-22-avril-2015-du-college-de-lahaute-autorite-de-sante-portant-adoption-du-guide-e-learning-guide-de-conception-deformation-ouverte-et-a-distance-foad-dans-le-monde-de-la-sante
- 10. DocToBib. Google Scholar pour trouver des articles (2019) [Internet]. Youtube; 2019 [cité 2 févr 2023]. Disponible sur: https://www.youtube.com/watch?v=29nC4fvCr80
- 11. Brzustowski-Vaisse K. Subpœna, un serious game contre le plagiat [Internet]. Bibliothèques de l'université de Bordeaux. 2018 [cité 2 févr 2023]. Disponible sur: http://bibliotheques.ubordeaux.fr/Actualites/Subpoena-un-serious-game-contre-le-plagiat

### Bibliographie avec le style «Bibliothèques universitaires de médecine – Vancouver (français) :

 $(1-11)$ 

1. Tardif É, Doudin P-A. Neurosciences et cognition: perspectives pour les sciences de l'éducation. Louvain-la-Neuve: De Boeck supérieur; 2022.

2. Perrin G. Favoriser l'insertion professionnelle et l'accès à l'emploi: les atouts des bibliothèques [En ligne]. Villeurbanne: Presses de l'Enssib; 2017 [cité le 2 février 2023]. Disponible: http://books.openedition.org/pressesenssib/1879

3. Lameira C. Pédagogie médicale et internet: conception d'un document pédagogique multimédia interactif sur la plate-forme de formation de la faculté de médecine de strasbourg. [Thèse d'exercice]. Strasbourg: Université Louis Pasteur; 2007.

4. Rombauts N. Patients virtuels: pédagogie, état de l'art et développement du simulateur Alphadiag [Thèse d'exercice]. Lyon: Université Claude Bernard; 2014.

5. Harden RM, Laidlaw JM, Irby DMP. Essential skills for a medical teacher: an introduction to teaching and learning in medicine. 2e ed. Edimbourg: Elsevier; 2017.

6. White LC, Moola FJ, Kirsh JA, Faulkner GEJ. A therapeutic recreation camp for children with congenital heart disease: examining impact on the psychosocial well-being of parents. J Child Fam Stud. 2016;25(10):3034‑43. DOI: 10.1007/s10826-016-0474-x

7. Flinn JT, Miller A, Pyatka N, Brewer J, Schneider T, Cao CGL. The effect of stress on learning in surgical skill acquisition. Med Teach. 2016;38(9):897‑903. DOI: 10.3109/0142159X.2015.1114597

8. Cuenot S, Cochand P, Lanares J, Feihl F, Bonvin R, Guex P, et al. L'apport du patient simulé dans l'apprentissage de la relation médecin-malade : résultats d'une évaluation préliminaire. Pédagogie Médicale. EDP Sciences; 2005;6(4):216‑24. DOI: 10.1051/pmed:2005026

9. HAS (Haute Autorité de Santé). Décision n°2015.0097/DC/SEVAM du 22 avril 2015 du collège de la Haute Autorité de santé portant adoption du guide « E-learning Guide de conception de Formation Ouverte et A Distance (FOAD) dans le monde de la santé. » [En ligne]. Saint-Denis La Plaine: HAS; 2015 [cité le 2 février 2023] p. 1. Disponible: https://has-sante.fr/jcms/c\_2033756/en/decisionn2015-0097/dc/sevam-du-22-avril-2015-du-college-de-la-haute-autorite-de-sante-portant-adoptiondu-guide-e-learning-guide-de-conception-de-formation-ouverte-et-a-distance-foad-dans-le-mondede-la-sante

10. DocToBib. Google Scholar pour trouver des articles (2019) [En ligne]. Youtube; 2019 [cité le 2 février 2023]. Vidéo: 4:14 min. Disponible: https://www.youtube.com/watch?v=29nC4fvCr80

11. Brzustowski-Vaisse K. Subpœna, un serious game contre le plagiat. [En ligne]. Bibliothèques de l'université de Bordeaux 2018 [cité le 2 février 2023].